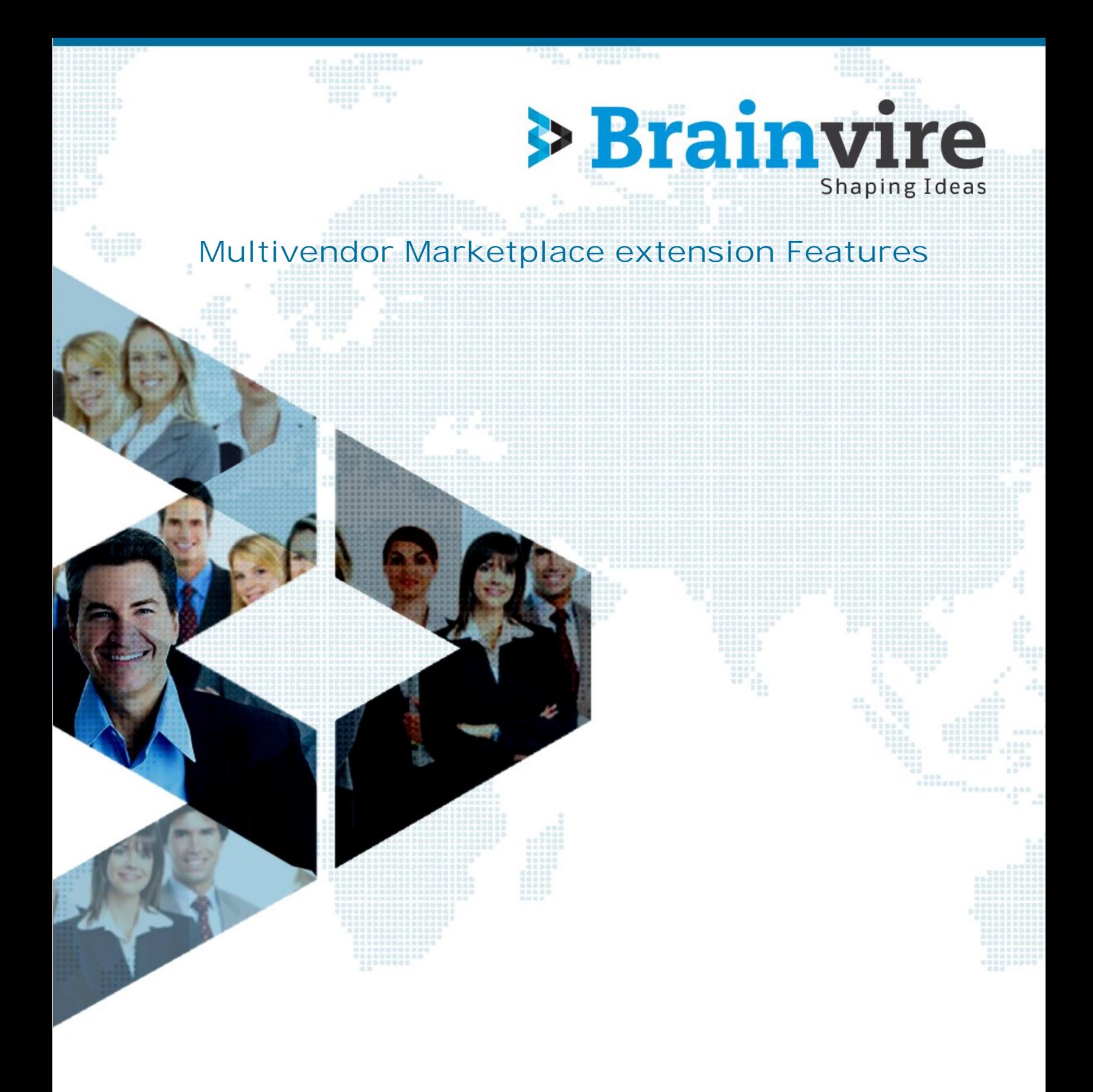

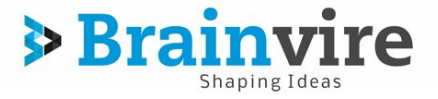

## *Vendor Panel Features*

### **Dashboard:**

- It will have the block of vendor order history and account related statistics details
- It will have the summary of sales and order
- It will also consists sales and payment summary block

### **Create Product:**

- Vendor can create Simple products, manage Qty, Price etc.
- Vendor can also create Configurable products with variations and images, manage Qty, Price etc.
- Vendor can create products from existing catelog using SKU, Product Name and EAN/UPC number
- Vendor can Manage Inventory (Qty, Price and shipping editable table)

#### **Order Management:**

- Vendor can manage order gird
- It can print packing slip and create shipment
- It can also cancel order as well as refund Order (Partial and full refund)
- It maintains order status and comments
- It can maintain the archive order functionality
- It can also upload order related files
- It can manage transactions with date range filter

#### **Reports:**

- Vendor can review different notifications for new orders
- Vendor can review reports for product sell, commission, total orders with time filter facitlity

### *Customer Panel Features*

- Customers will be able to view all the products from all the vendors
- They can post reviews on all products
- They can compare the same products from different vendors and choose the best
- The product with the lowest price (including shipping cost) comes at the top of the list
- They will be able to write feedback on vendor profile about their support and services
- They can raise ticket to vendor as well as marketplace if they have got any issues

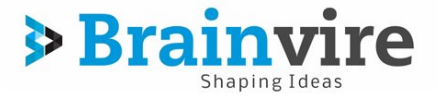

# *Admin Panel Features*

### **Management and Dashboard:**

- The dashboard has got the chart representation of orders and amount
- It also contains the lifetime sales, average orders, last 5 orders, last 5 search terms, top 5 search terms, best sellers and most viewed products.
- Also, it has got customer information; the old as well as new customers
- Admin can view the vendor details from the dashboard; for example: details like checking out which vendor is selling most products and which vendor is generating highest revenue.

### **Vendor Management:**

- Admin manages all the vendor accounts and also able to review all the statistics
- Admin can edit and approve vendors
- Admin can view vendor transactions
- Admin can manage vendor based orders
- Admin can set up vendor commission on the basis of category
- Admin can check product best sellers, products ordered, most viewed products and low stock products

### **Brand Management and configuration settings:**

- Admin can add as well as edit brands
- Admin can list brands with grid options
- Admin can set tax ratios and values